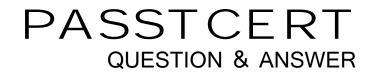

# Higher Quality Better Service!

We offer free update service for one year HTTP://WWW.PASSTCERT.COM

# Exam : IBMSPSSMPRO

# Title : IBM SPSS Modeler Professional Certification

# Version : DEMO

1. Which key items must be identified before a data mining project is started? (Select all that apply)

- A.A business problem or question
- B.Data quality problem
- C.Available data
- D.Available expertise on the data and business

### Answer: B

2. Given the following Output Table to create a select node which includes vehicles from both groups A and B, click on A and on B (as shown) and select from the menu.?

| (M | H Ent O Dene   | rater and   |             |                         | 9                |
|----|----------------|-------------|-------------|-------------------------|------------------|
| 1  | -              |             |             |                         |                  |
|    | Skiphother age | Value group | Vahicte age | Average cost of claims; | Number of claims |
|    |                | A           |             | 229                     |                  |
|    | 15.39          | *           | 4.7         | 242                     |                  |
|    | \$7.29         |             | 5-5         |                         |                  |
|    | 17-30          |             | 10-         | 100                     |                  |
|    | 57 20          |             |             | 377                     |                  |
|    | N7-200         |             |             |                         |                  |
|    | 17-200         |             | 0.0         |                         |                  |
|    | 37-28          |             |             |                         |                  |
|    | 37.25          | 6           |             |                         |                  |
|    | 15-25          | 0           |             |                         | 1                |
|    | 19.29          |             | 8-9         |                         |                  |
|    | 17.30          | 0           | 10+         |                         |                  |
|    | 17.28          |             |             |                         |                  |
|    | 12.20          |             |             |                         |                  |
|    | 17-29          |             |             |                         |                  |
|    | 17.39          |             |             |                         |                  |
|    | 21-24          |             |             |                         |                  |
|    | 21-24          |             |             |                         | 1                |
|    | 31.24          |             |             |                         |                  |
|    | 21.24          |             | 1.0-        | 108                     |                  |

A.Generate ...- Se et Node"Or") B.Generate ...- Se et Node"And") Answer: B

3.Which nodes are best suited for revealing relationship between categorical (nominal, ordinal) fields?
(Select all that apply)
A.Means node
B.Matrix node
C.Distribution node
D.Table node
Answer: A,C

4.In two step node shown below, what does standardize numeric fields mean?

| Fair Party Annual                                                                    | Q Auto @ Custom  | TwoStep                                                                                                    |
|--------------------------------------------------------------------------------------|------------------|----------------------------------------------------------------------------------------------------|
| Use partitioned data<br>Standartico numero: fielda<br>Chester telest<br>Laber profer | Esclude outliers |                                                                                                    |
| Automatically calculate ment<br>Maximum 15                                           | tante 2          |                                                                                                    |
| O Seacity number of clusters                                                         | Cog Ballood Q D  | and the second second se |
| Clustering solution                                                                  | Schwarzs Bayeen  | en Criterion (BIC) O Alaña's Information Criterion (Al                                                                                                    |

A.Eliminate outliers to improve results.

B.Transform the numeric fields to a scale with a mean of zero and variance of one.

C.Limit the number of created clusters.

D.Use only the numeric fields scale.

#### Answer: B

5. Which statement is correct regarding the sample node dialogue shown below?

| Sample                | Annihemen             |                                       |
|-----------------------|-----------------------|---------------------------------------|
| Sample me             | thod: 🔘 Skriple 🔘 Cor | nprex                                 |
| and the second second | Include sample        | O Discard sample                      |
| Sample                | O First               | 10000                                 |
| 1000                  | O 1-m-n               | 1 1 1 1 1 1 1 1 1 1 1 1 1 1 1 1 1 1 1 |
| 1 2                   | Random %              | 2014                                  |
| Max                   | mum sample size       | 10000                                 |
|                       |                       |                                       |
|                       | ndom seed             | · · ·                                 |
| Cox.                  | Sancal                | Apply Beset                           |

A.It will select every 60th record from the data.

B.It will randomly select exactly 60% of all the record.

C.It will select approximately 60% of the records. This is, each record will have a 605 probability of being selected.

D.It will always draw the same 60% of records each time this sample node is run.

## Answer: C

6. Which statements are true of the Feature Selection node? (Select all that apply)

A.Input fields can be selected on the basis or importance.

B.The Target fields can be either categorical or continuous measurement.

C.The Input fields can only be continuous measurement.

D.When a target field is not specified then it will create a generalized output.

### Answer: A,B

7. What is the reason that the three nodes in the following figure have been colored purple?

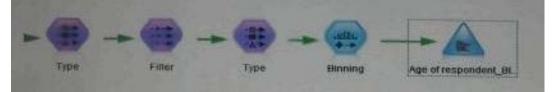

A.The purple nodes were pushed back to the database.

B.IBM SPSS Modeler is running out of memory.

C.The purple nodes will be executed later. D.There are multiple type nodes in a row.

Answer: A

8.On the PCA/Factor node when doing a Principle Component analysis without rotation, the values reported on the Component Matrix represents the correlation between each field and factor. A.True

#### A. True B.False

### Answer: B

9.As a default, the Evaluation node provides a graph of the first category of your target field.To change the category, you need to modify which sector?

| 🕈 151. defeati Stratereet           | 1.                   |            | ×      |
|-------------------------------------|----------------------|------------|--------|
| A                                   |                      |            |        |
| The Other Assessed                  | Differet Annalastana |            |        |
| C) ther dottood na                  |                      |            |        |
|                                     |                      |            |        |
| E Daar datiend source               |                      |            |        |
|                                     |                      |            |        |
| E Rectore Business rute             |                      |            |        |
|                                     |                      |            |        |
| Experi nosulta to Me                |                      |            |        |
|                                     |                      |            |        |
|                                     |                      |            |        |
| Manager Street Street Street Street |                      |            |        |
| Cox D- Bar Cares                    |                      | (Transler) | Breat. |

A.User defined hit

- B.User defined score
- C.Include business rule
- D.Export results to file
- Answer: A

10.Which Model nodes can have a categorical target field? (Select all that apply) A.Discriminant node B.Linear node C.Neutral Net node D.C & R Tree node **Answer:** A,B